### **Odstavec**

- základní blok členění textu
- jednotná úprava, zpravidla ve více variantách
- zarovnání:
	- do bloku nejobvyklejší
	- na prapor pro kratší řádky
	- na střed nevhodné pro delší texty
- poslední řádek (tzv. východový) obvykle zarovnán doleva

# **Oddělení odstavců (1)**

#### **Odstavcová zarážka**

Písmo se používá na vizuální zápis jazyka standardizovanými symboly.

Nejstarší typy písma jsou piktogramy nebo ideogramy.

#### **Bez zarážky**

Písmo se používá na vizuální zápis jazyka standardizovanými symboly. Nejstarší typy písma jsou piktogramy nebo ideogramy.

### **Svislé mezery**

Písmo se používá na vizuální zápis jazyka standardizovanými symboly.

Nejstarší typy písma jsou piktogramy nebo ideogramy.

# **Oddělení odstavců (2)**

### **Vodorovné mezery**

Písmo se používá na vizuální zápis jazyka standardizovanými symboly. Nejstarší typy písma jsou piktogramy nebo ideogramy.

### **Grafické symboly**

Písmo se používá na vizuální zápis jazyka standardizovanými symboly. ¶ Nejstarší typy písma jsou piktogramy nebo ideogramy.

### **Předsazení**

Písmo se používá na vizuální zápis jazyka standardizovanými symboly. Nejstarší typy písma jsou piktogramy nebo ideogramy.

## **Formátování odstavců**

- vždy nastavovat pomocí parametrů sazby, nepoužívat prázdné řádky, tabulátory apod.
- LaTeX definuje délky:
	- **\parindent** odstavcová zarážka (výchozí: cca 1.5em), vložení potlačí příkaz \noindent na začátku odstavce
	- **Narskip** svislá mezera mezi odstavci (výchozí: 0)
- balík **parskip** změní na svislé mezery mezi odstavci, lze i nastavit velikost: \usepackage[skip=12pt]{parskip}

## **Balík setspace**

- úprava řádkování
- \singlespacing, \onehalfspacing, \doublespacing v preambuli nastaví pro celý dokument: **\usepackage{setspace} \onehalfspacing**
- přesnější: \setstretch{1.33}
- lokální změna prostředí singlespace, onehalfspace, doublespace nebo přesnější \begin{spacing}{2.5}...\end{spacing}

# **Iniciály**

- výrazné velké písmeno v odstavci, vysoké přes několik řádků
- velmi dekorativní, poněkud historizující
- např. 1. odstavec kapitoly/dokumentu
- LaTeX: balík **lettrine** \lettrine{V}{ýrazné} písmeno ... kapitál

ýrazné písmeno, které je odlišeno od ostatního textu velikostí, barvou nebo tvarem, někdy (hlavně v rukopisech, ale i ve starších tiscích) vybaveno i iluminací.

### **Struktura dokumentu**

- hierarchie kapitol, kapitolek,...
- měla by být navržena předem (zejména u odborného textu)
- raději méně úrovní (do tří), jinak dezorientuje
- velikost částí stejné úrovně nejlépe podobná
- číslování nadpisů (je-li) kumulativně desetinně
	- u nás za posledním číslem tečka, v USA nikoli
	- posloupnost nepřerušená pro nejvyšší úroveň

# **Hierarchie informací**

- každá sazba by měla mít **jasně definovanou hierarchii informací**
- umístění, velikost, barva, písmo, …
- **usnadňuje orientaci**
- zvýrazní podstatné
- čtení může mít více úrovní od "přeletět pohledem nadpisy" po zevrubné čtení

# **Nadpisy**

- **nápadné** → záhodno věnovat pozornost úpravě
- nadpisy stejné kategorie musí vypadat stejně

### **nevhodné:**

- dělení slov
- předložky, spojky a zájmena na konci řádku

### **vhodné:**

- řádky podle logických celků
- pozor na dopady na generovaný obsah

# **Příklady nadpisů**

*Slavnostní shromáždění k 103. výročí vzniku Československé republiky* rozdělení

*Slavnostní shromáždění k 103. výročí vzniku Československé republiky* logické, ale nevyrovnané

*Slavnostní shromáždění k 103. výročí vzniku Československé republiky* **OK** nízké

*Slavnostní shromáždění k 103. výročí vzniku Československé republiky*

**OK** úzké

# **Vzhled stránky**

- **zrcadlo (sazební obrazec)** oblast pokrytá sazbou
- odvozeno od formátu papíru, nejčastěji
	- $A: 210 \times 297$  mm
	- $\blacksquare$  A5: 148  $\times$  210 mm
	- B5: 176 × 250 mm
- často vychází ze zlatého řezu
	- $\blacksquare$  oficiálně AB : BC = AC : AB
	- poměr 1,618...

A B C

# **Zrcadlo – klasicky**

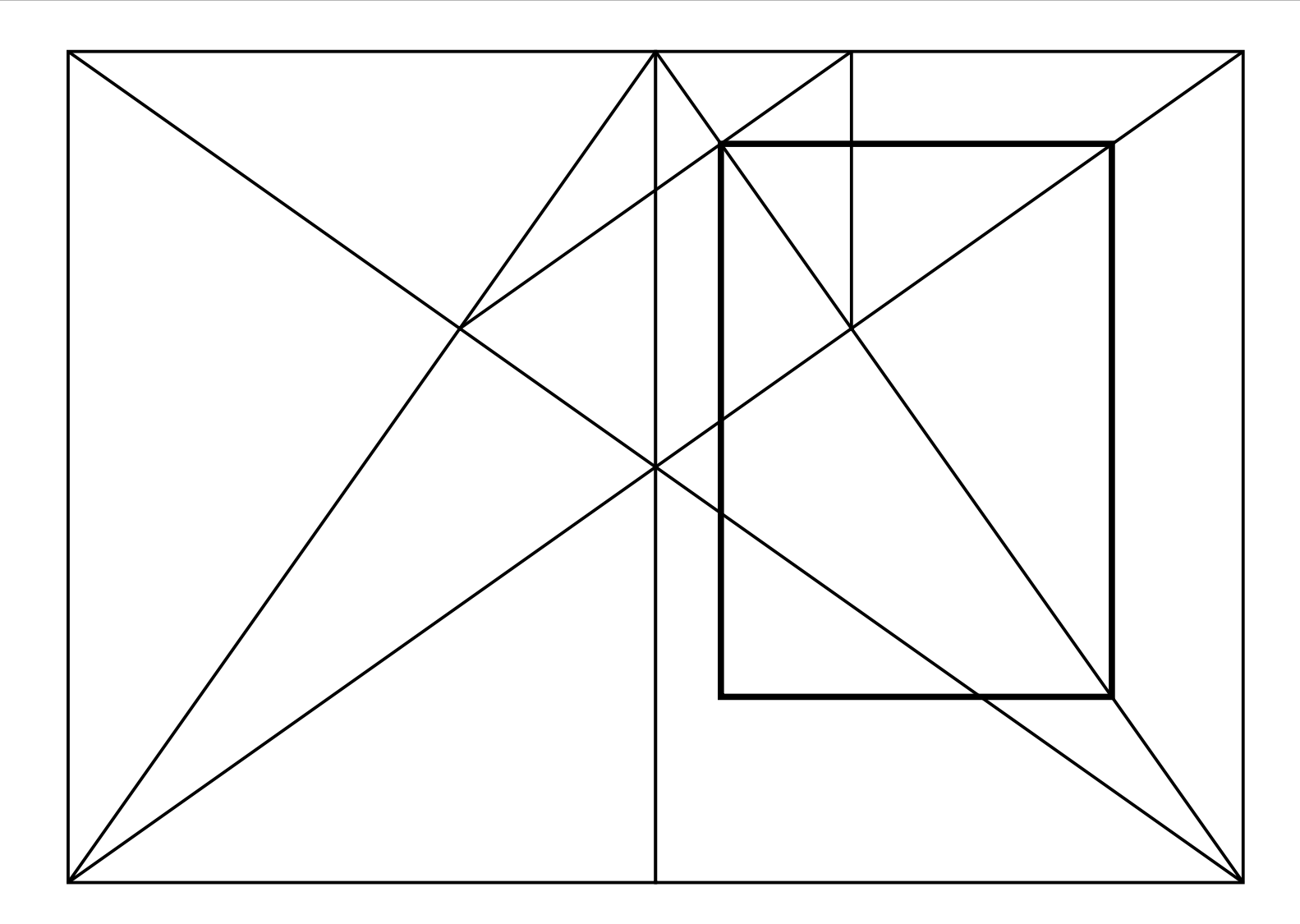

# **Zrcadlo – devítiny**

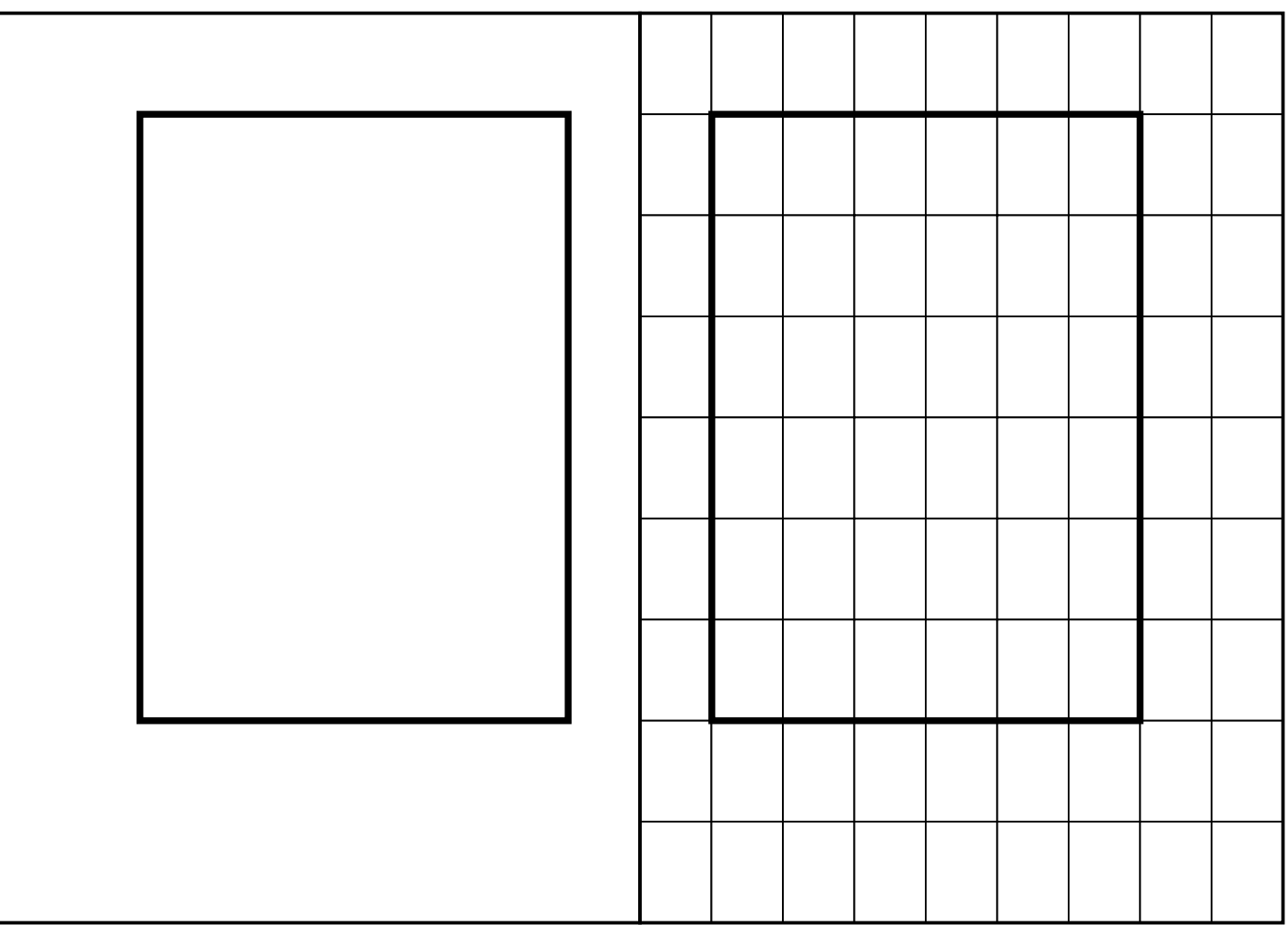

# **Zrcadlo pragmaticky**

- Jan Tschichold doporučení pro vzájemný poměr okrajů pravé stránky:
	- vlevo 1
	- nahoře 1
	- vpravo 2
	- $\blacksquare$  dole 3